<sup>c</sup>*L*vid-project

WP3: Digital Tools

VQuest — e-learning with image manipulation

Seminar Amsterdam

Date: 19.05.2022

Dr. Koen Vincken Image Sciences Institute, University Medical Center Utrecht

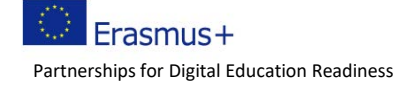

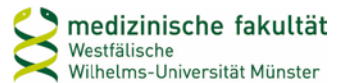

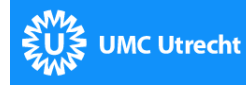

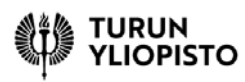

# **My background: Image processing**

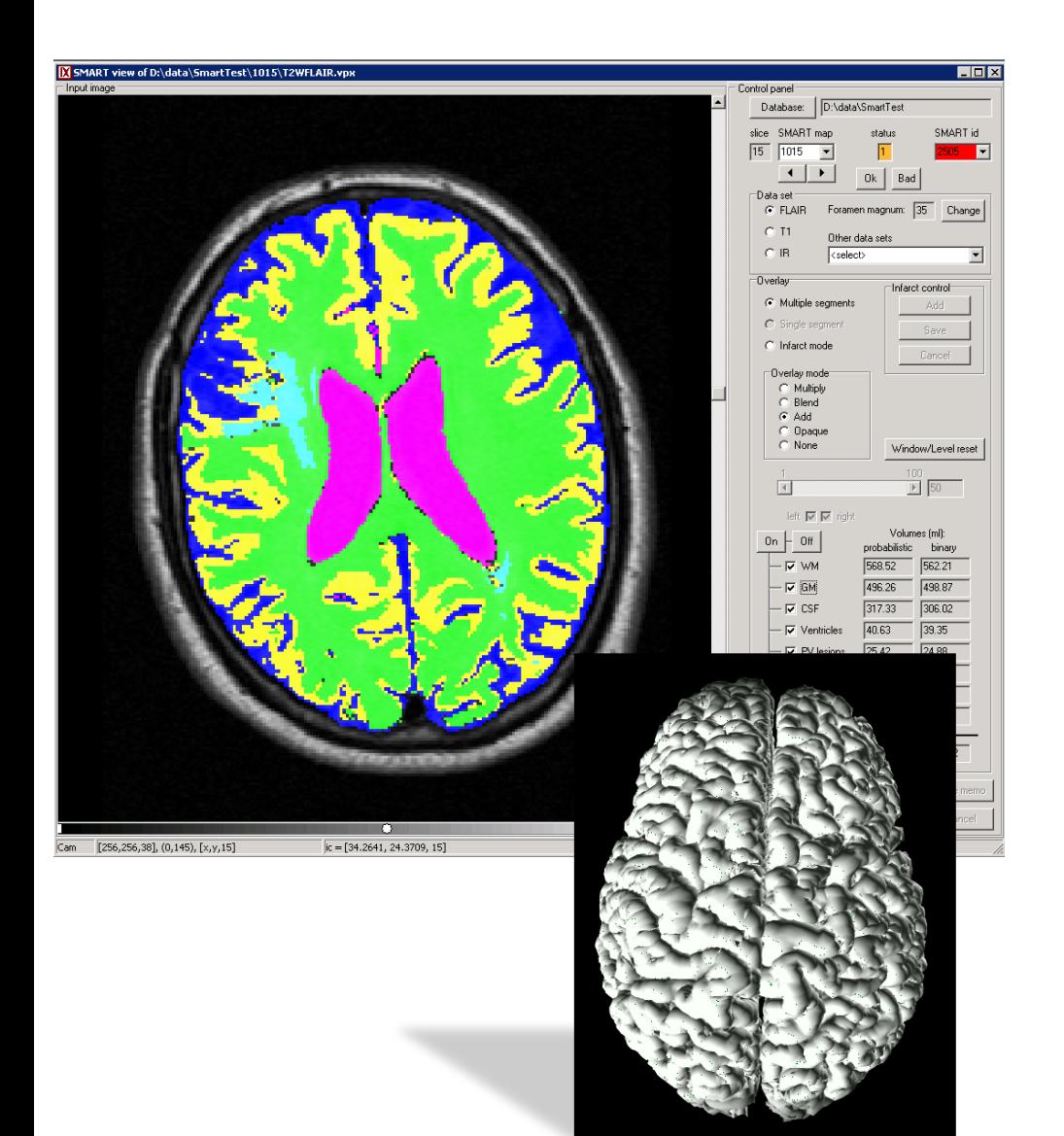

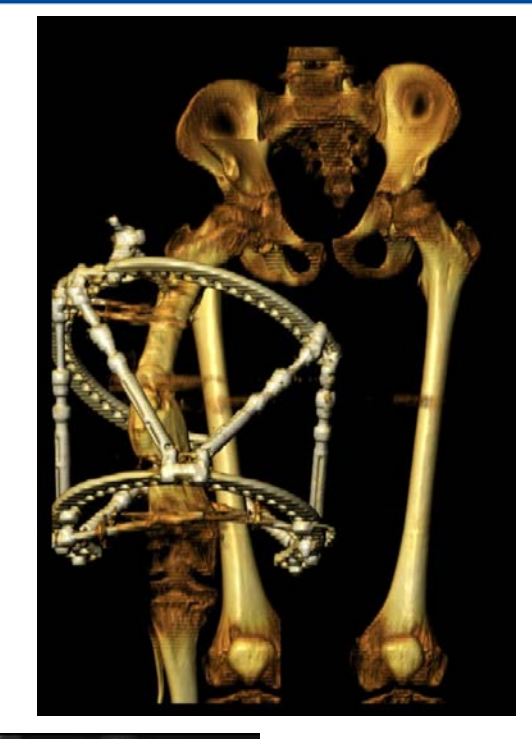

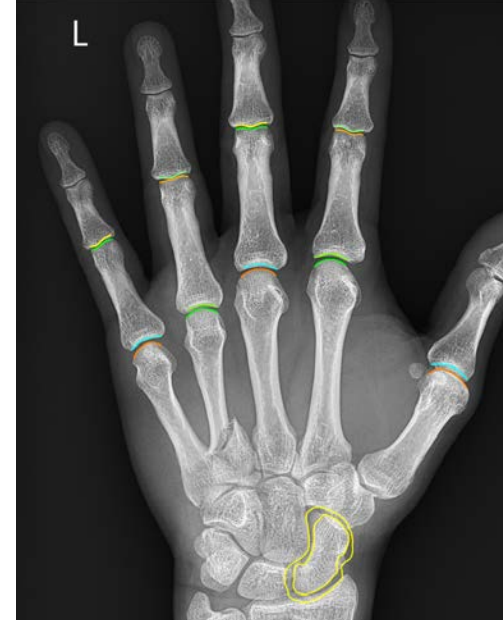

## **What is VQuest?**

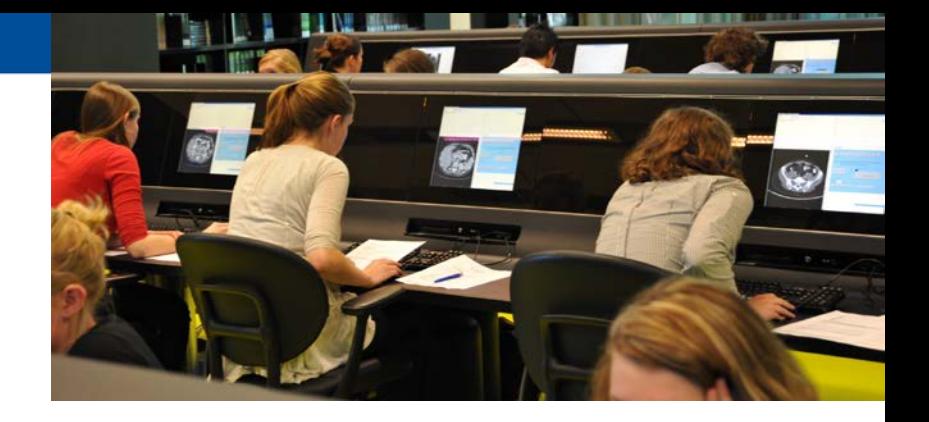

- Volume Quest
	- *volume = volumetric data (i.e. a 3D MRI-scan)*
	- *initiated in 2010 as pilot in UMC Utrecht*
	- *digital assessment for 180 undergraduate students (medicine)*
	- *new: high resolution 3D CT-scan with multiple questions*
- Developed as "educational solution" for large-scale testing, e.g.
	- *bi-annual Dutch Progress Test since 2013 (*<sup>±</sup> *350 radiology residents)*
	- *Odisee, Brussel (radiographer)*
	- *University of Münster (Institut für Ausbildung und Studienangelegenheiten der Medizinischen Fakultät)*
	- *European Society for Paediatric Research (EDiPR examination)*
	- *UMC Utrecht, many tests with radiological images*

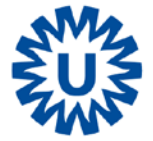

• Examples…!

#### **Preparing the Dutch Progress test**

#### Location: TenT (VU medical center, Amsterdam)

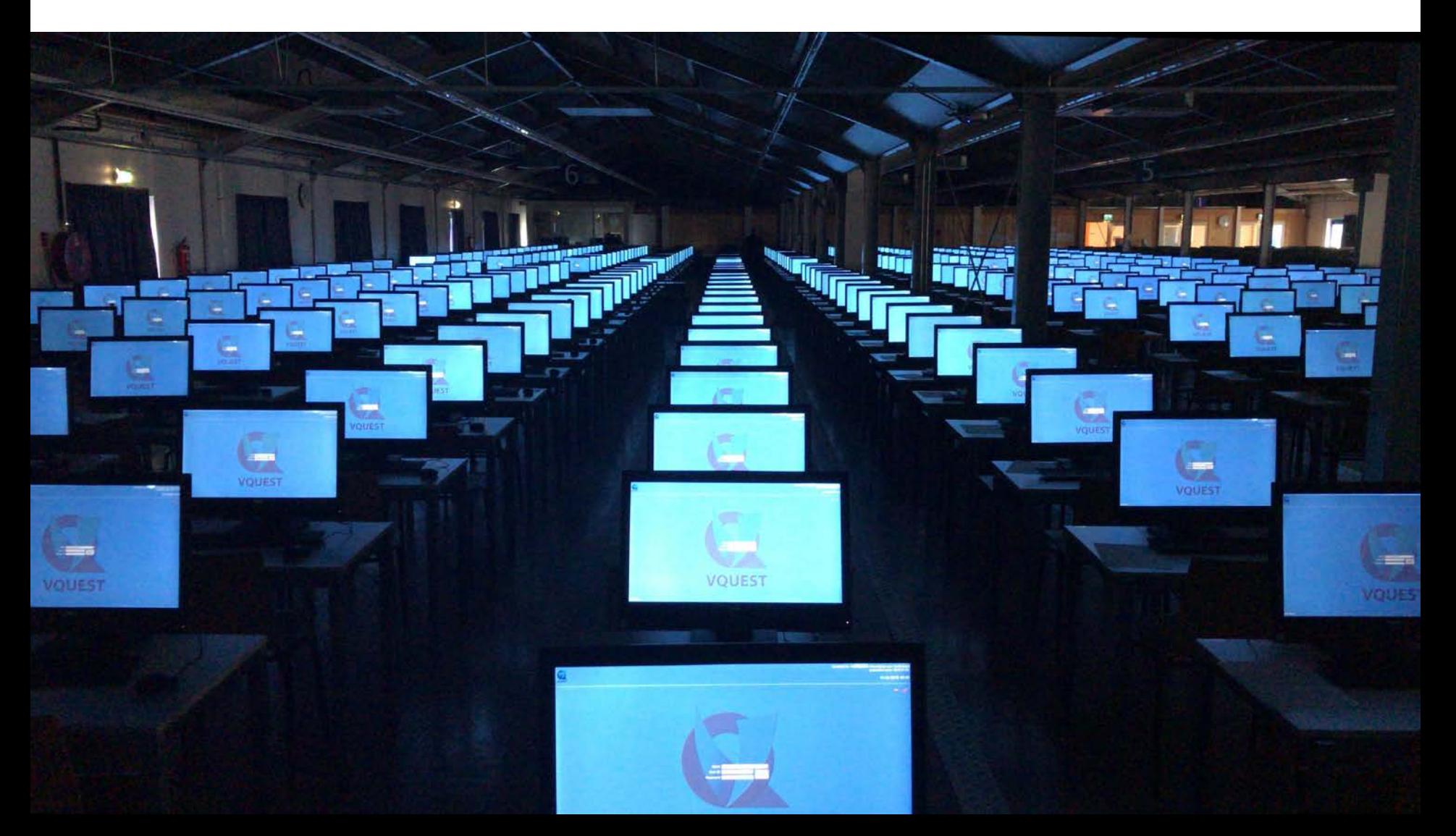

## **Taking the Dutch Progress test**

#### 350 candidates, 180 questions, 60 with 1 or more (2D/3D) images

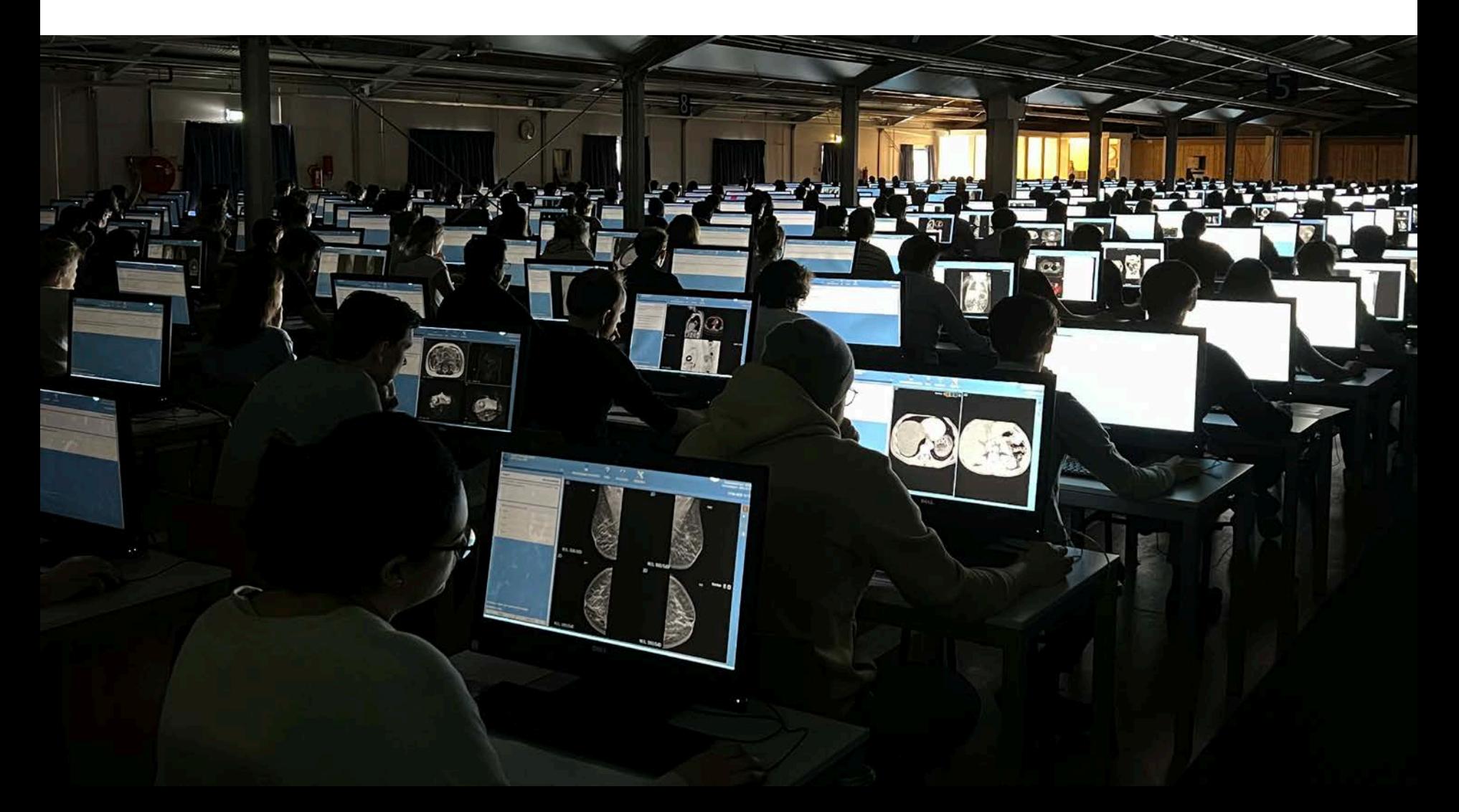

## **Mammography education**

#### by dr. Arancha Fernandez , UMC Utrecht (double monitor set-up)

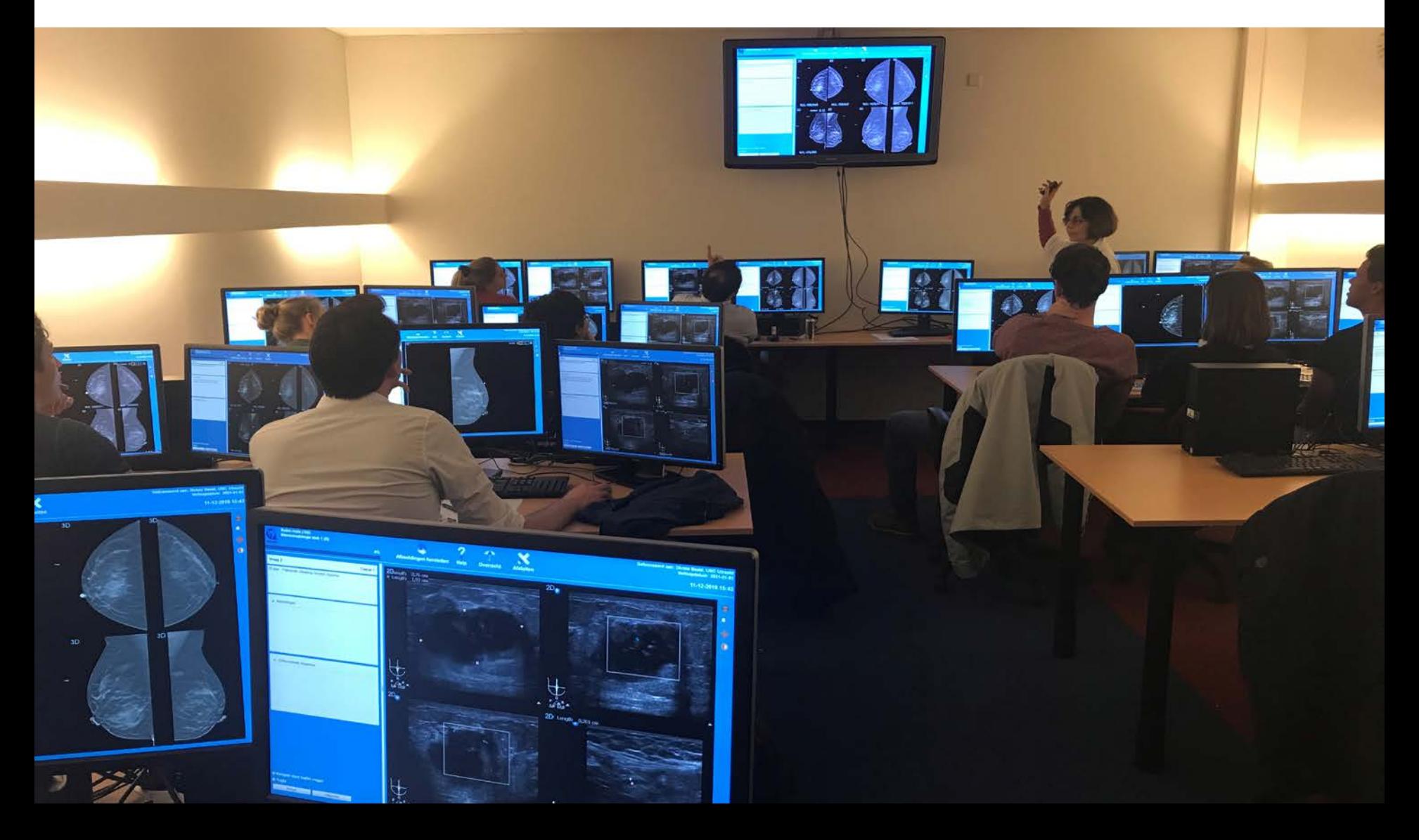

## **Main features of VQuest**

- Image manipulation: zooming, panning, contrast enhancement and scrolling (in 3D)
	- *to practice "image interpretation skills"*
- Question types
	- *multiple choice*
	- *multiple alternatives*
	- *long list menu (drop down)*
	- *marker*

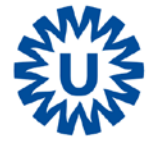

# **Long list menu (drop down) question type**

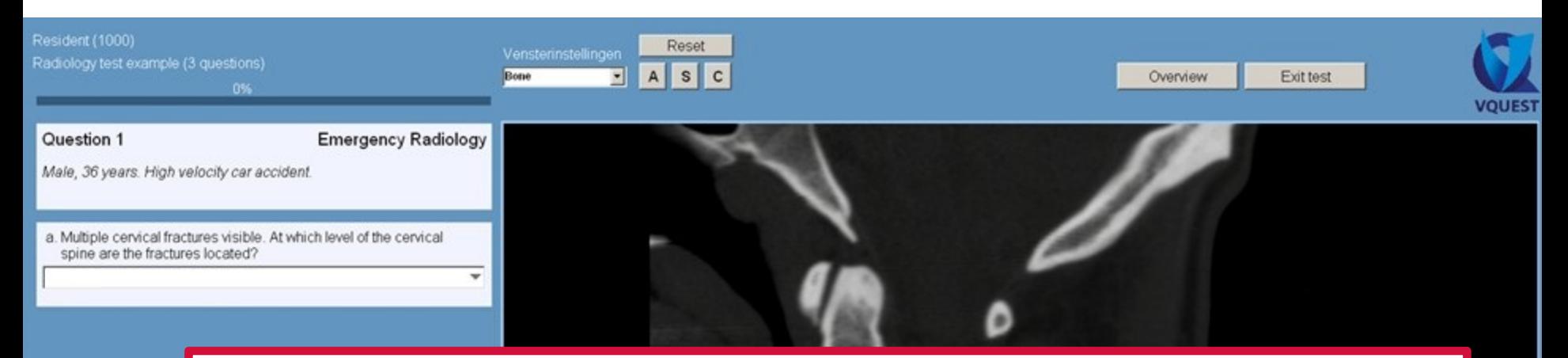

#### At which level of the cervical spine are the fractures located?

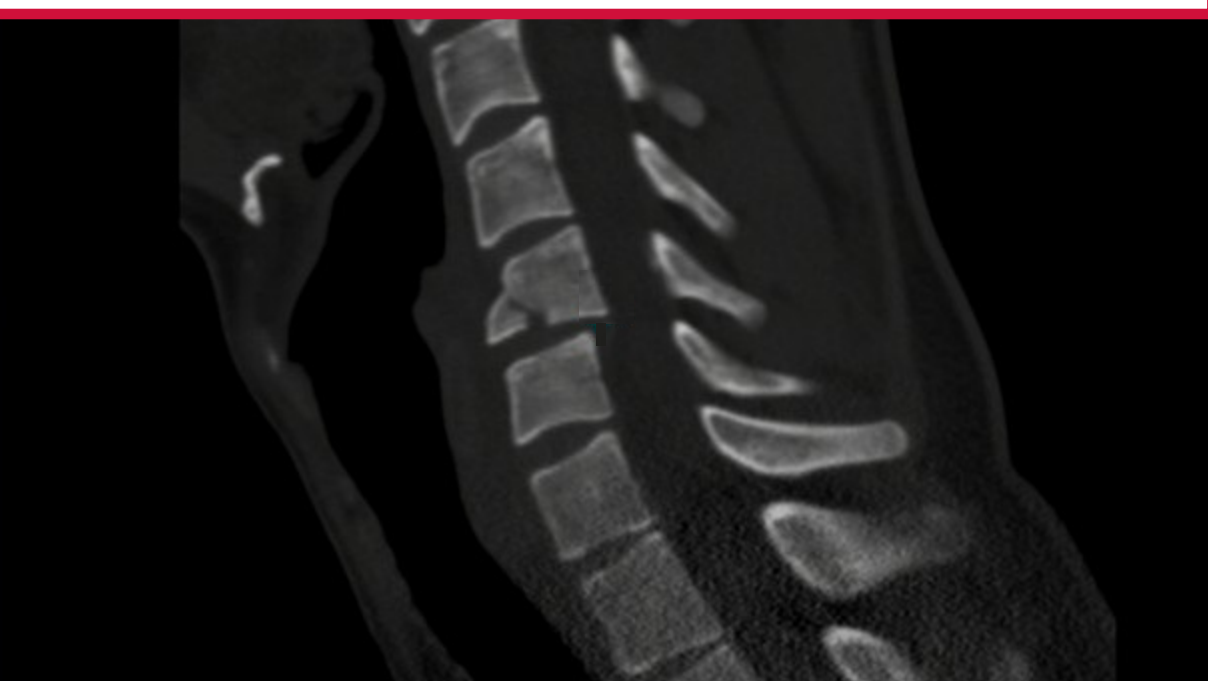

Next question

# **Long list menu (drop down) question type**

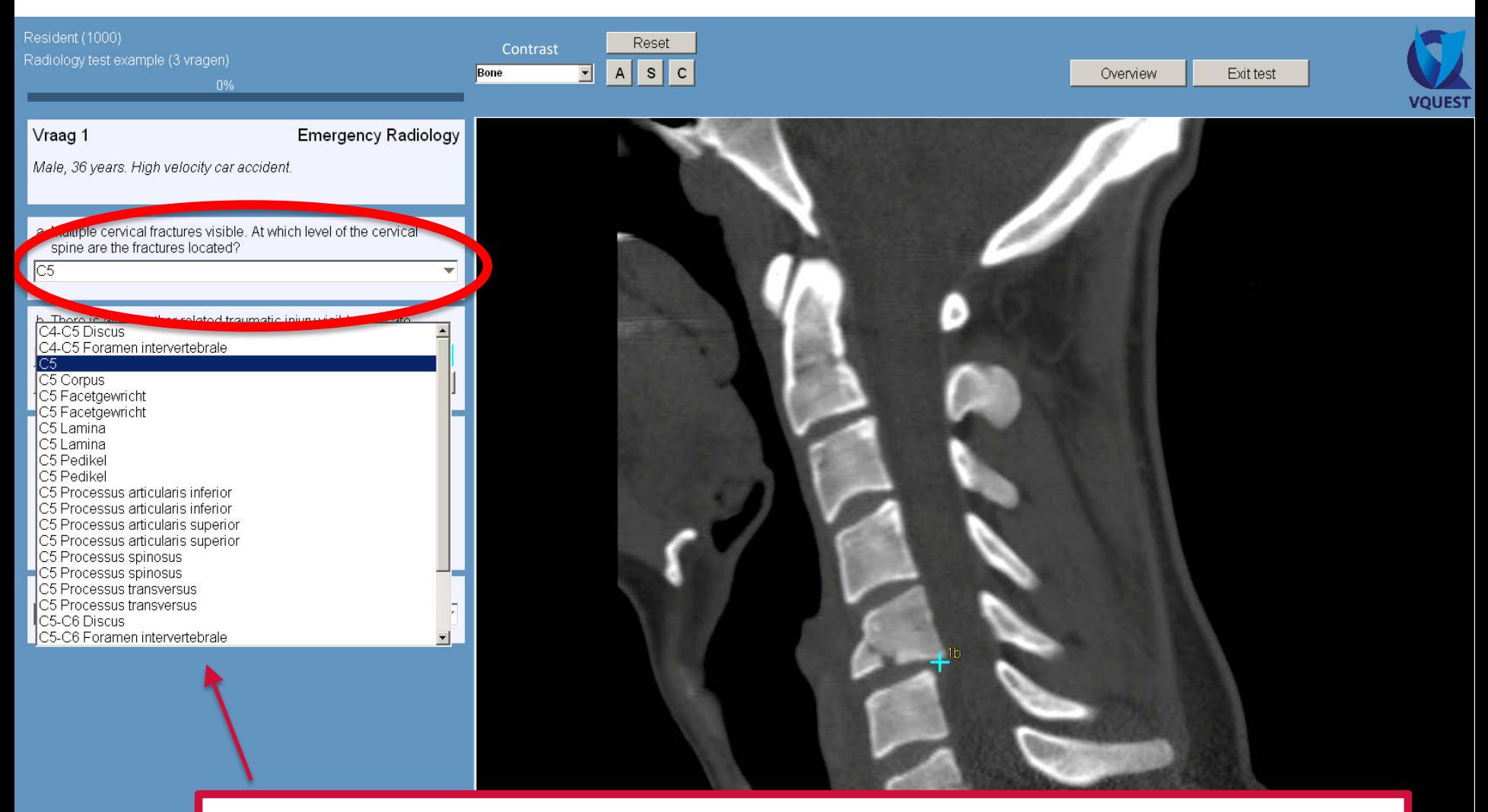

hundreds of items, so no correction for guessing necessary

#### **Demo movie: marker and DD question**

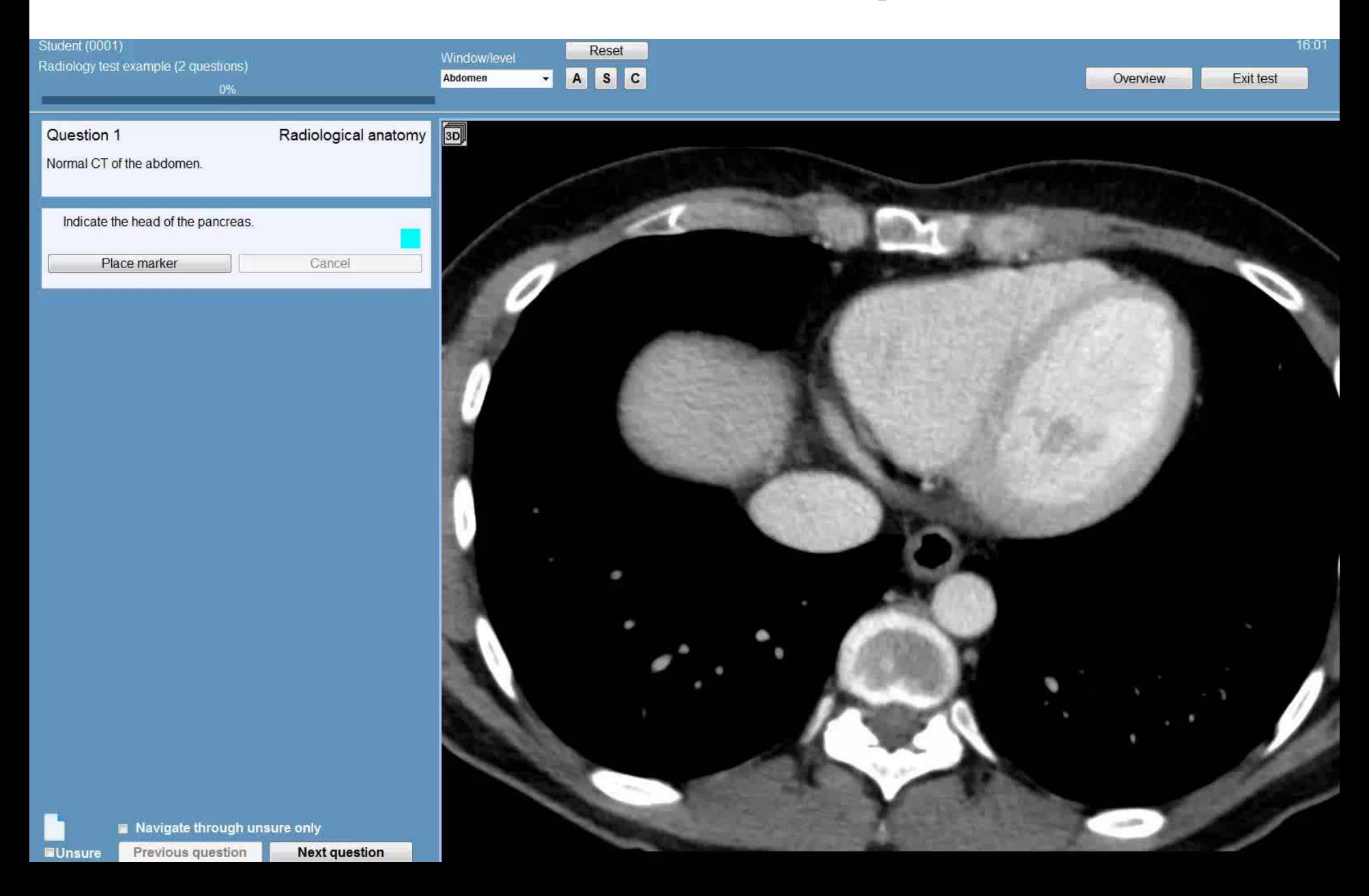

## **Question with coloured** *overlay*

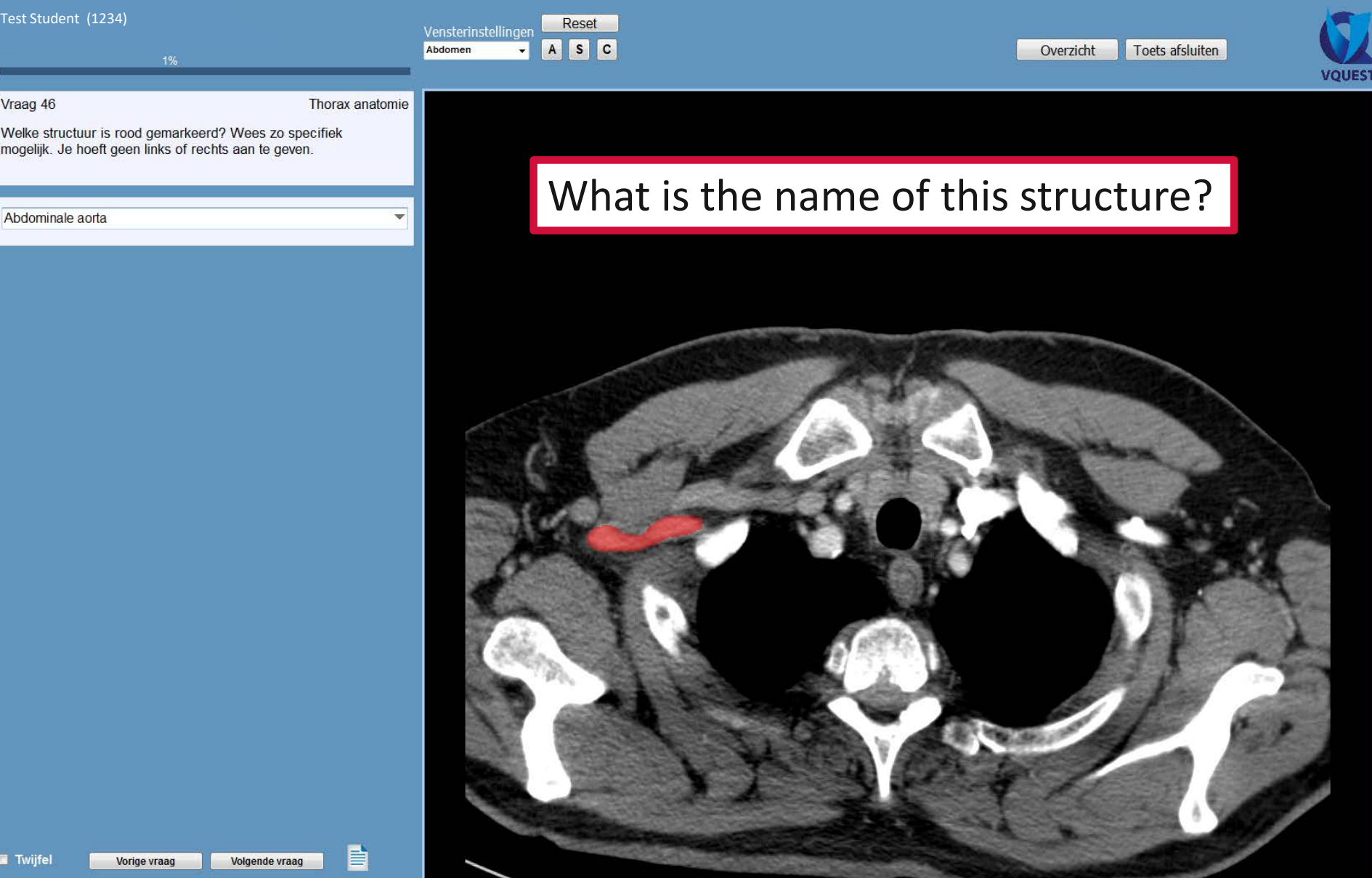

#### **Multiple question types combined: testing at different levels of Blooms' taxonomy**

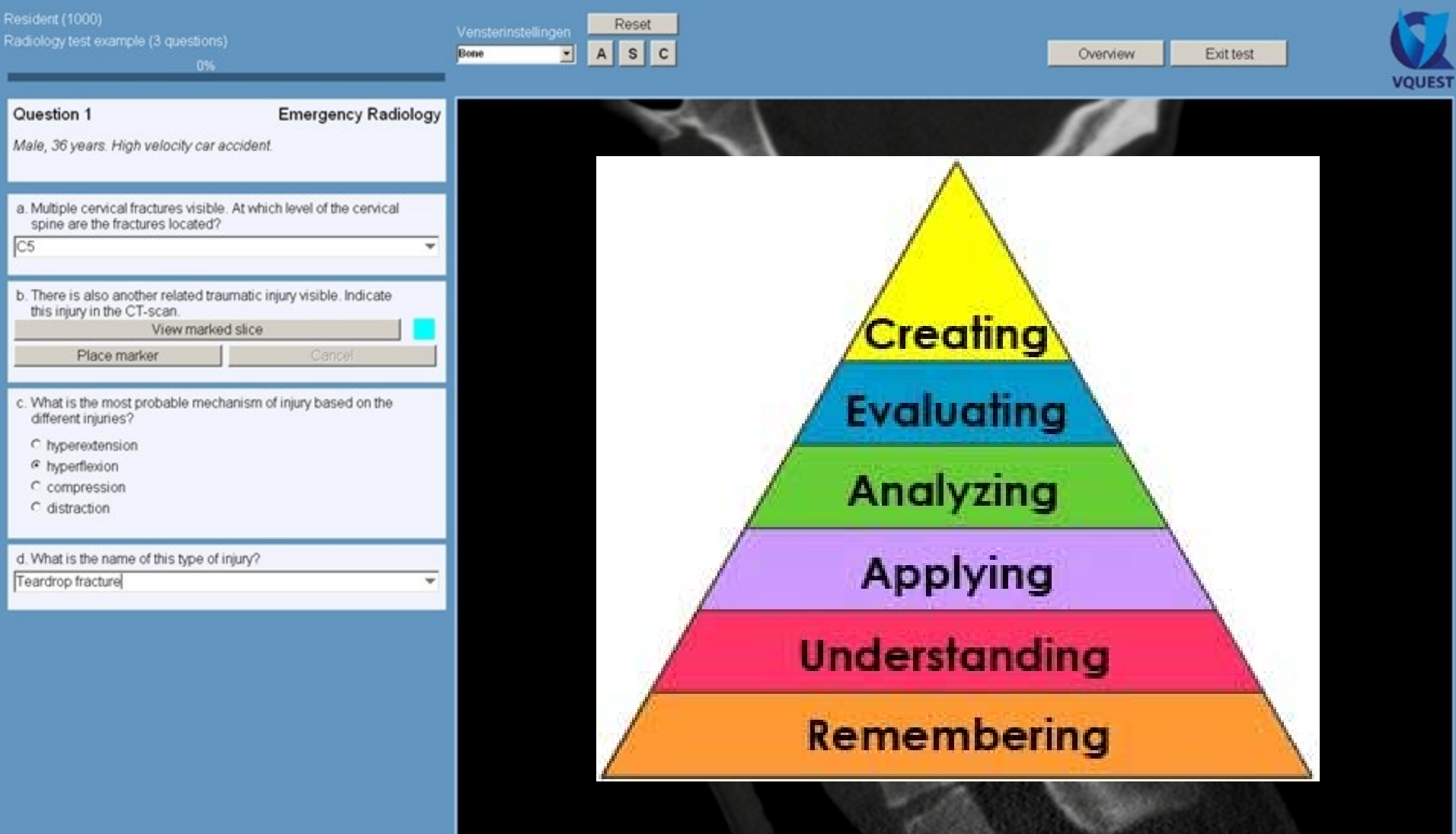

Next question

b

### **Interpretation of marker answers for the teacher: hotspot images**

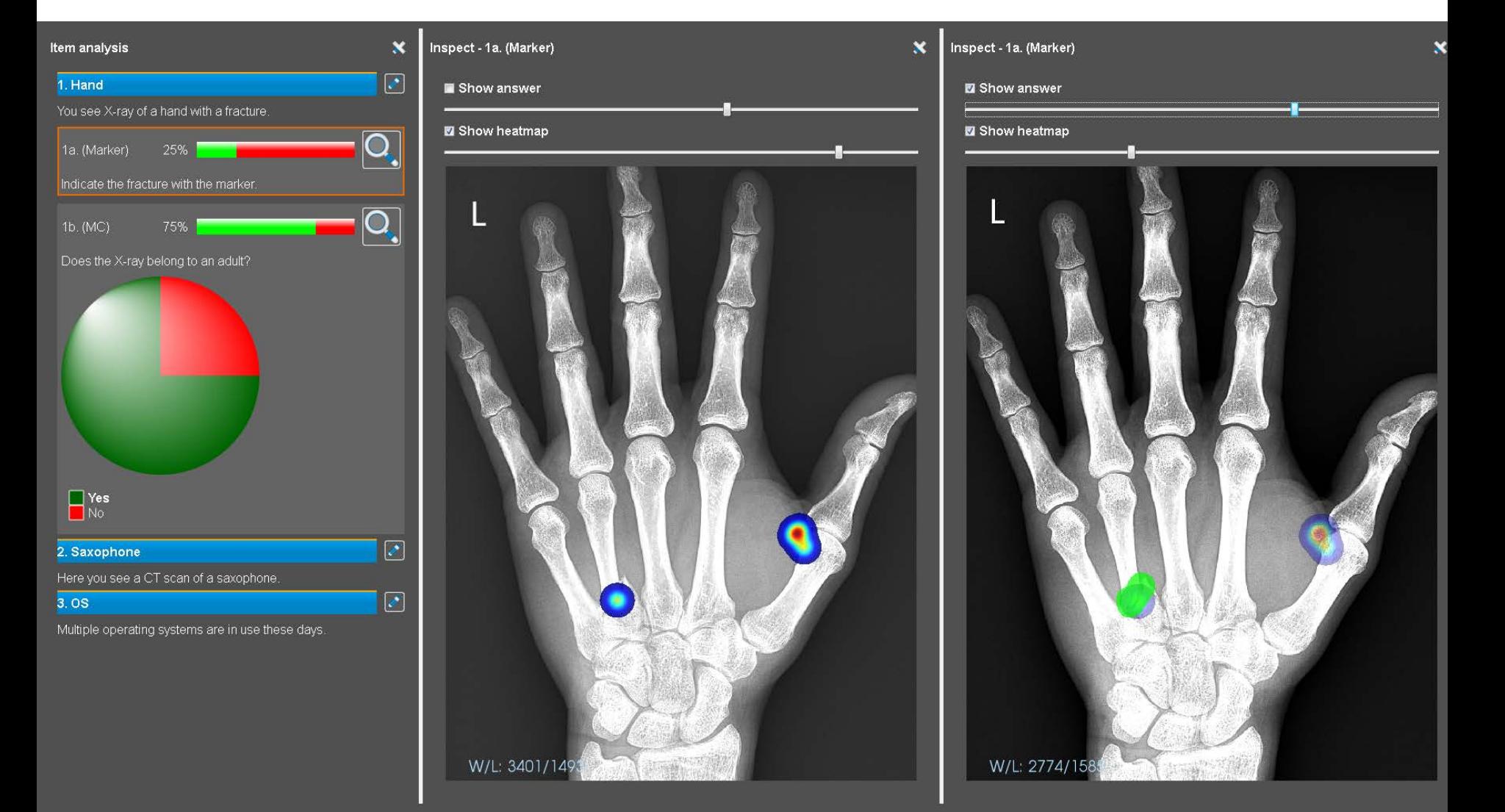

## **VQuest and PRISMA: learning dashboard**

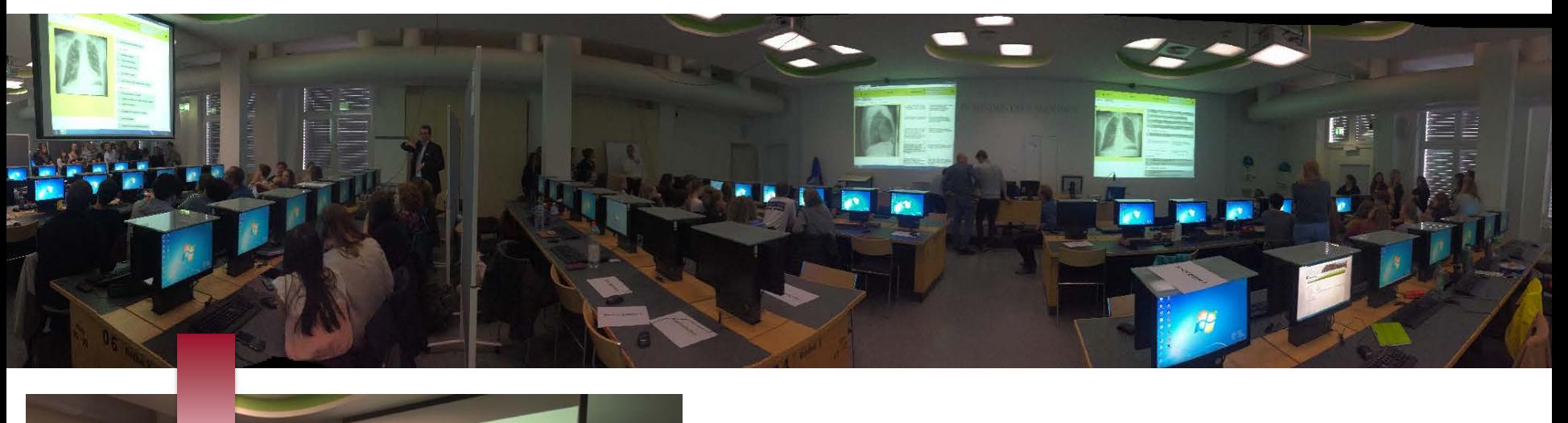

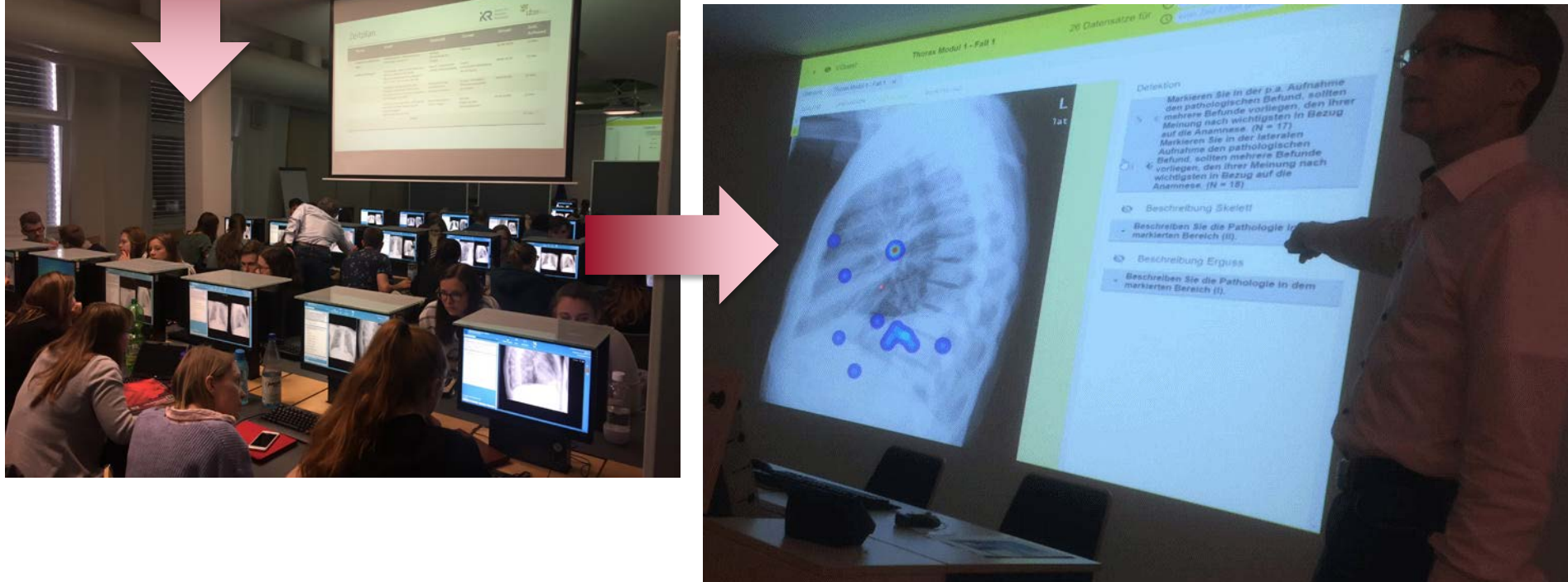

#### **VQuest: new developments**

- From e-testing to e-learning
	- *Feedback, ideal for self study*
	- *Info blocks and hyperlinks to external websites for additional learning material*
	- *Controlled order of questions / adaptive e-learning*
- **Online** 
	- *VQuest available anytime, anywhere, anybody*
	- *no installation necessary, just a browser*
- Whole slide images (WSI)
	- *new viewer to support tiling*
	- *open source to serve community*

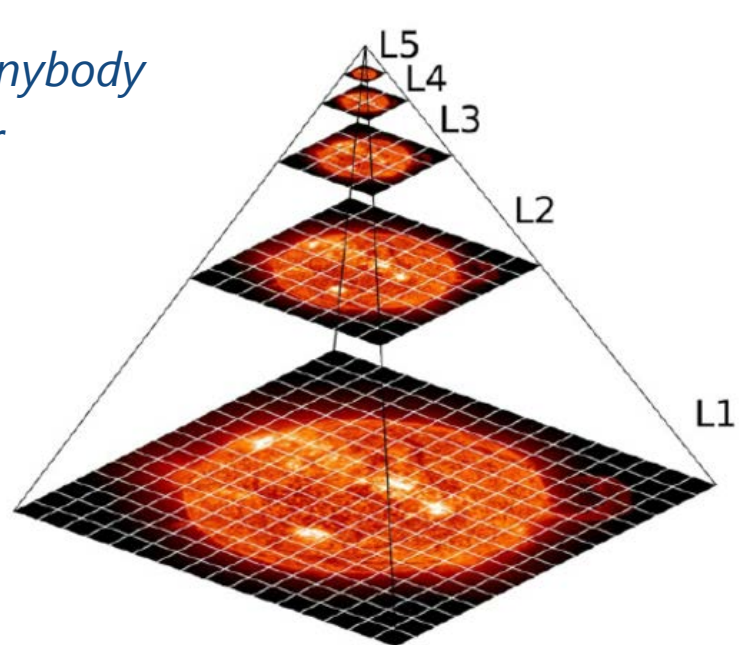

## **VQuest online with WSI support**

- Start of cLovid: kick-off (June 2021)
- Decision on functionalities to be implemented
	- *Respondents: 17 teachers, 4 students (N=21)*
	- *Answering questionnaire according to the well-known "MoSCoW" notation:*

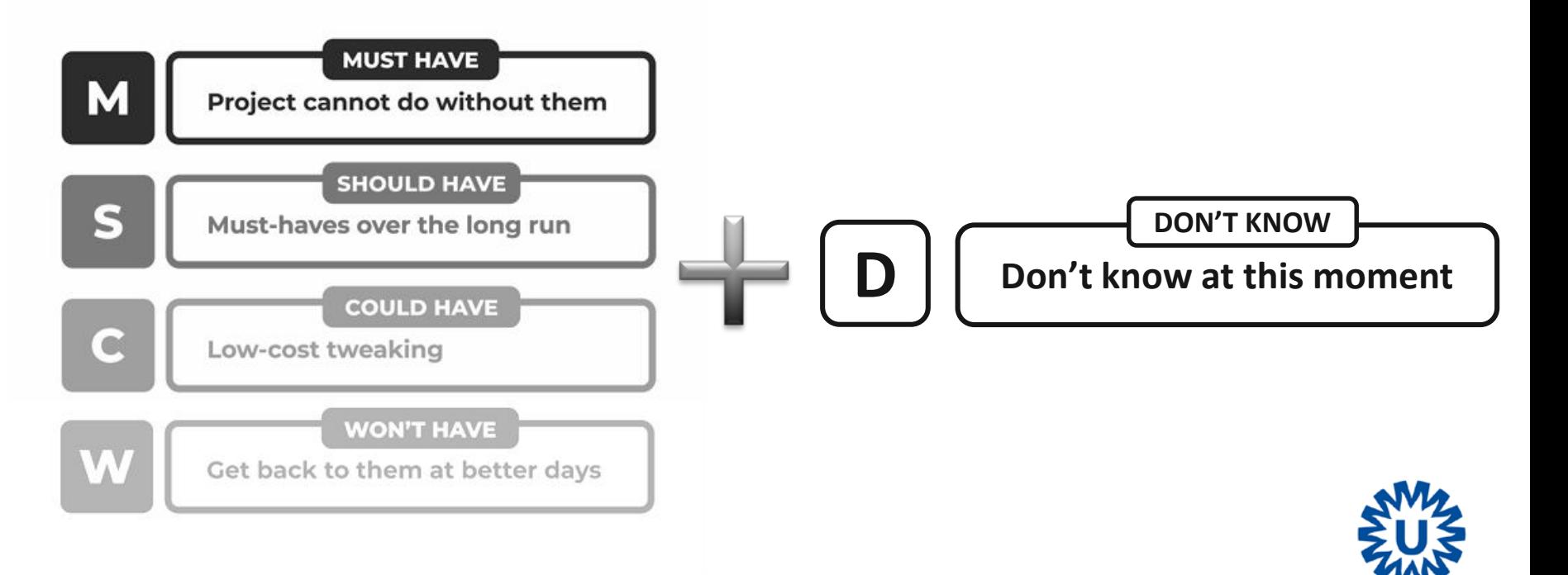

#### **Decision on functionalities to be implemented**

#### *A. General functionalities for teachers and students*

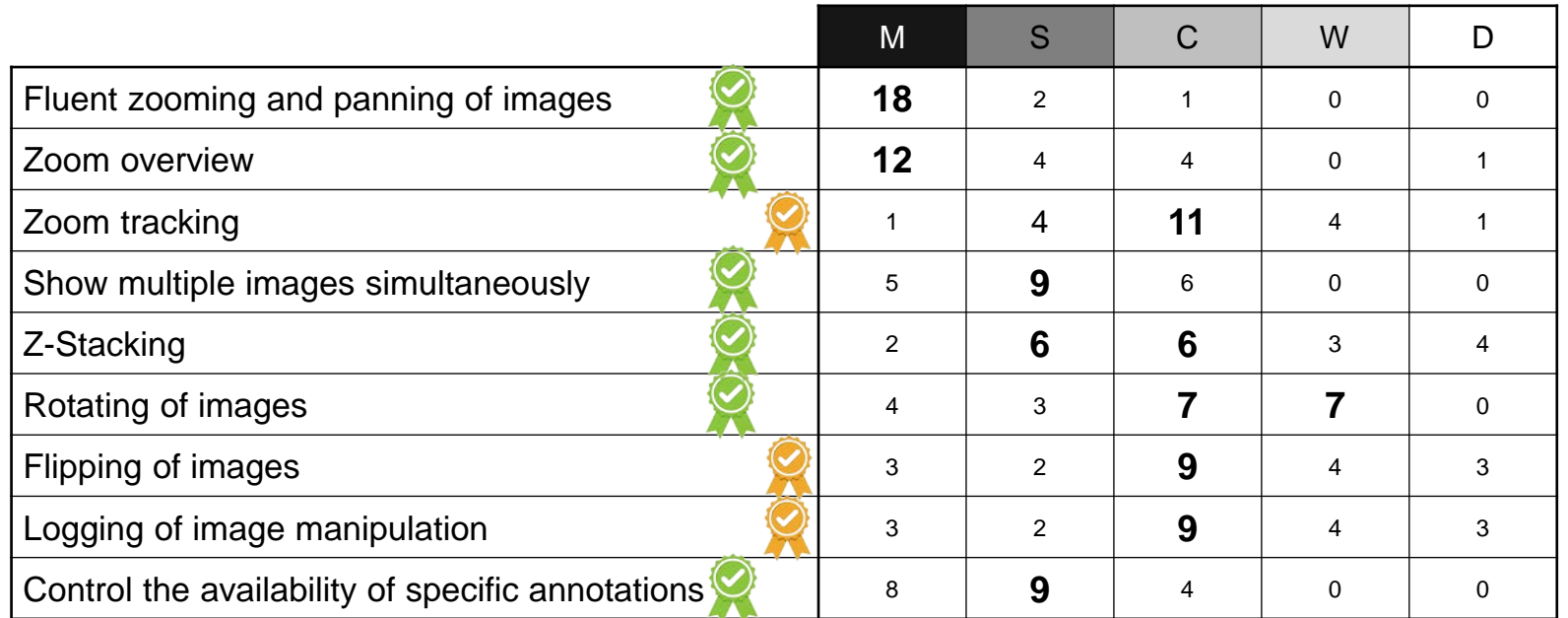

*highest ranking in bold*

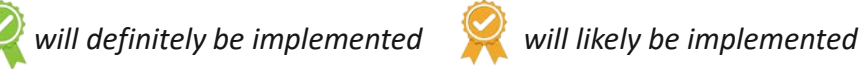

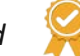

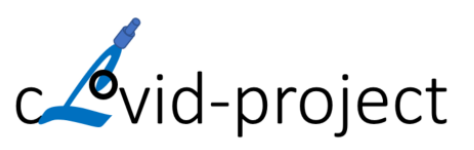

### **Zoom overview**

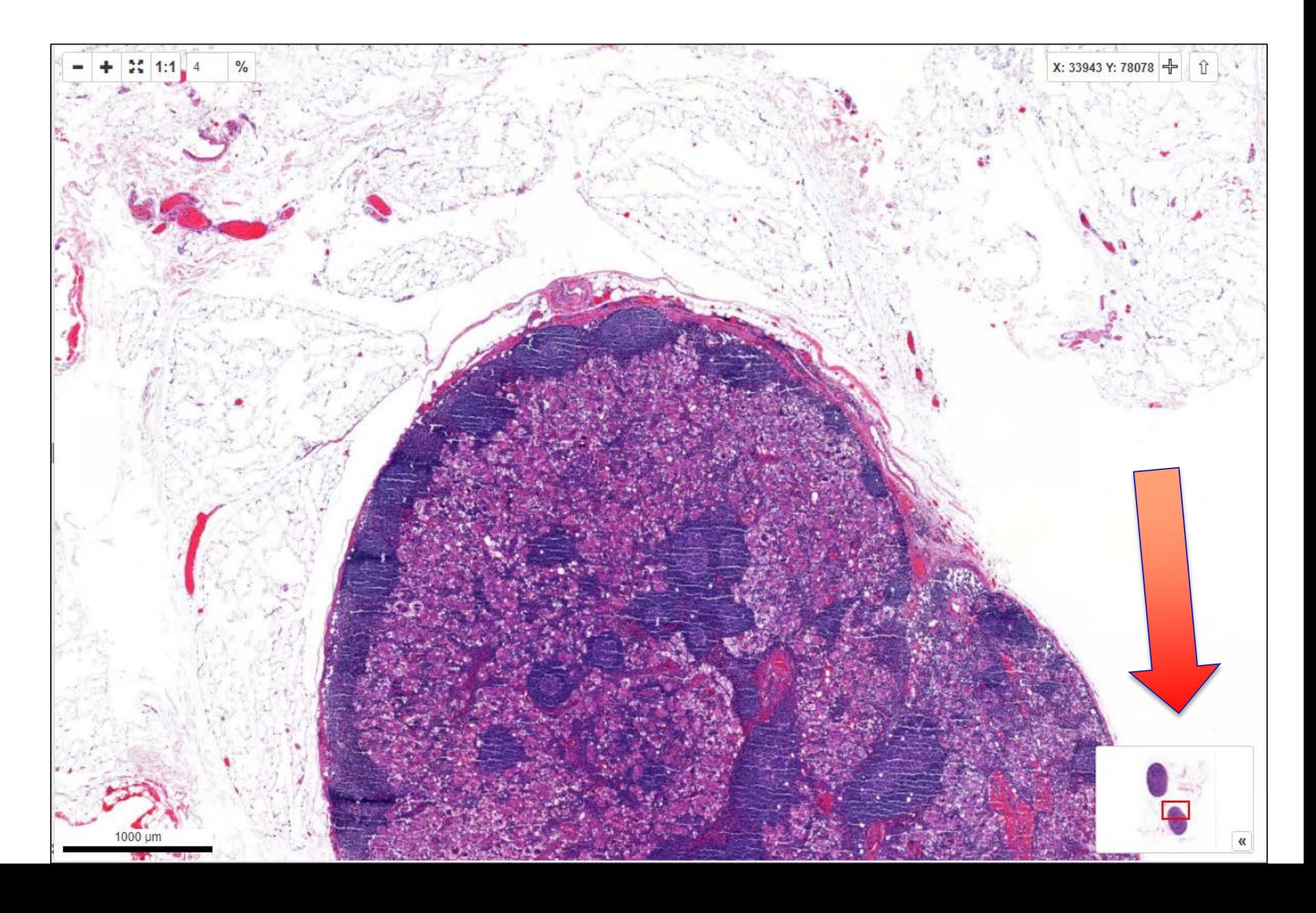

#### **Decision on functionalities to be implemented**

- *B. Specific functionalities for teachers*
- *C. Specific functions for students*

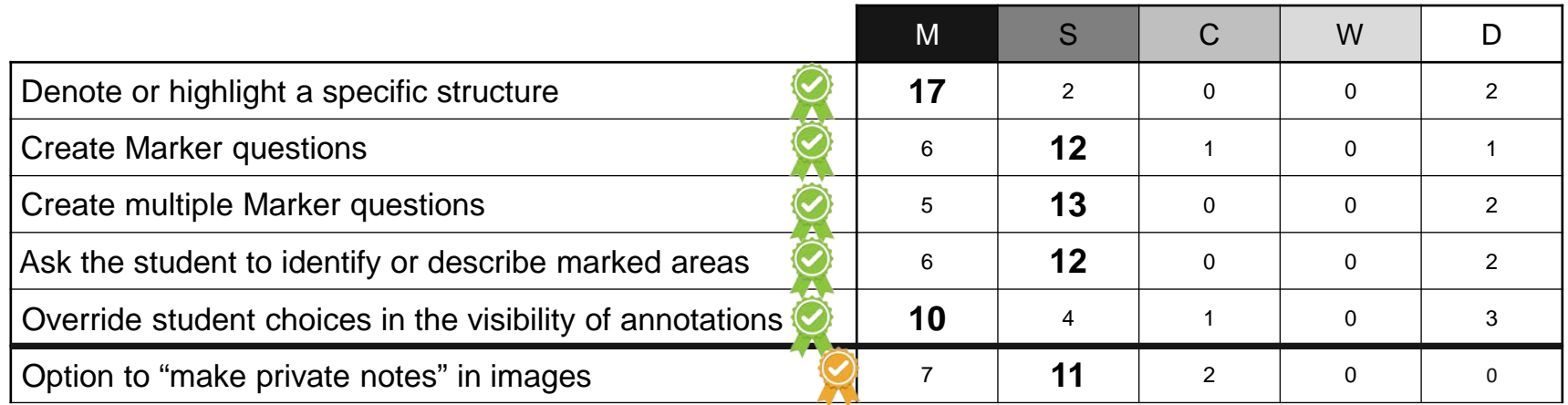

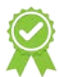

*will definitely be implemented*

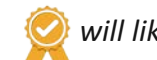

*will likely be implemented*

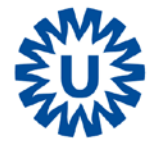

#### **VQuest online with WSI support**

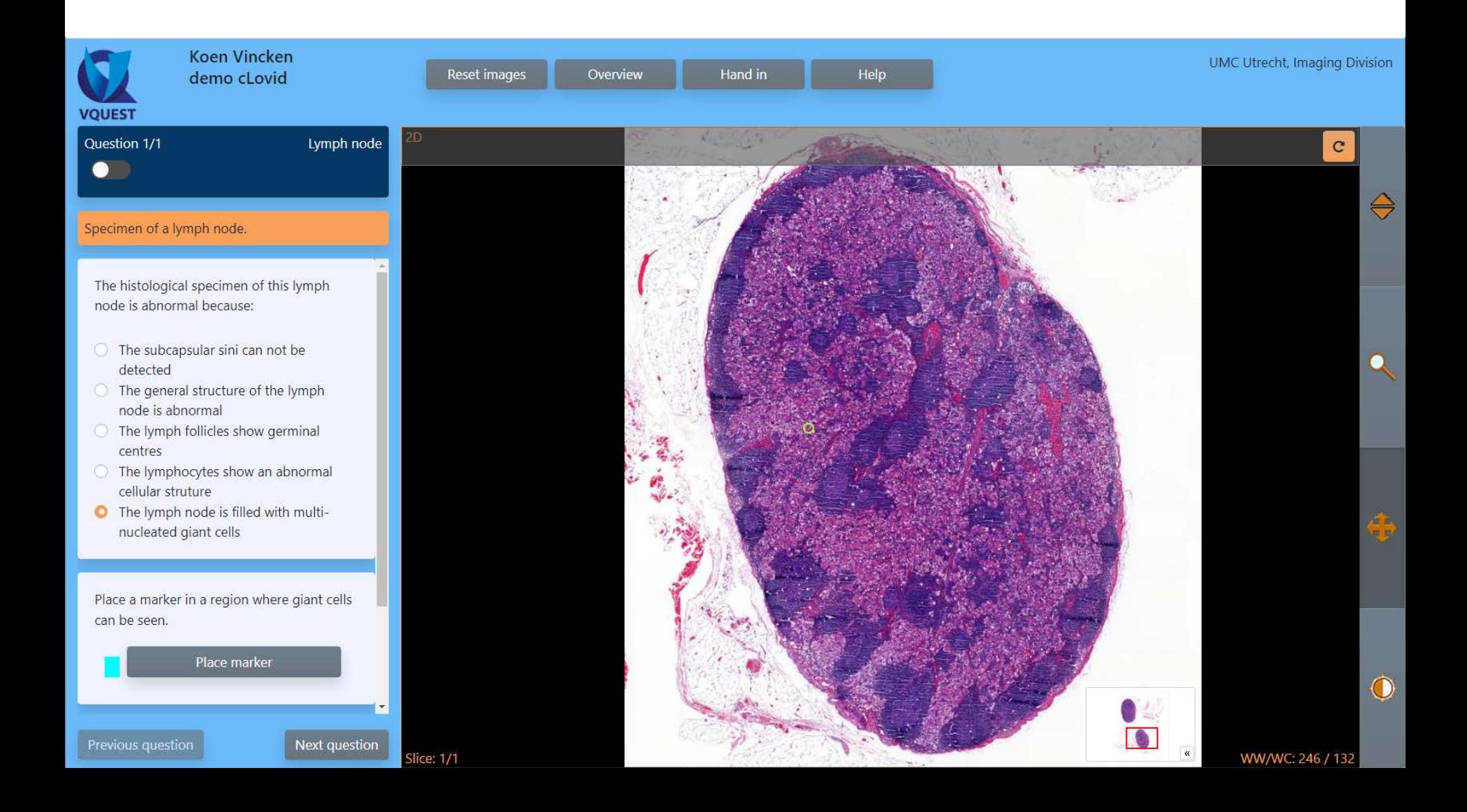